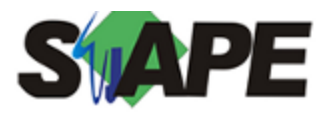

**Sistema** SIAPE **Referência** 03/2017 **Data** 16/02/2017 17:32

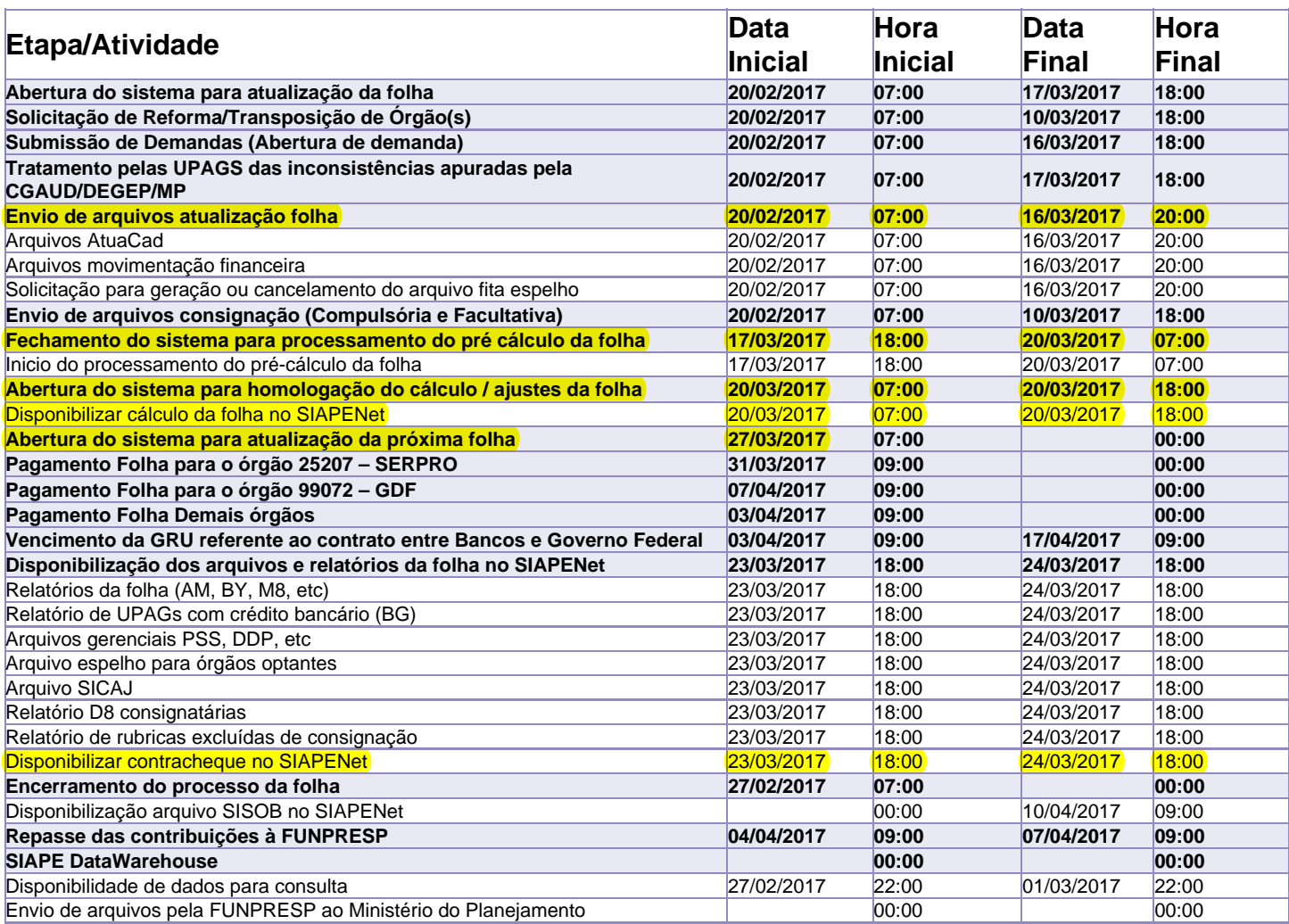

Atenção

Os serviços SIAPE deverão estar disponíveis de acordo com os períodos abaixo:

Até as 18h00: dias 17 e 20/03/2017

Até as 20h00: demais dias no período de disponibilidade

Não haverá rede SIAPE: Sábados, Domingos, Feriados e no Processamento da folha: Dias 25, 26, 27, 28/02 e dias 04, 05, 11, 12, 18, 19 e 22/03/2017